### **LE BILAN**

#### Objectif(s) : être capable :  $\bullet$

- o d'établir un bilan simplifié,
- o d'évaluer le résultat de l'exercice.
- Pré-requis:
	- o maîtriser les principes de fonctionnement des comptes de bilan.
- Modalités:
	- $\circ$  rubriques du bilan et regroupements.

### **TABLE DES MATIERES**

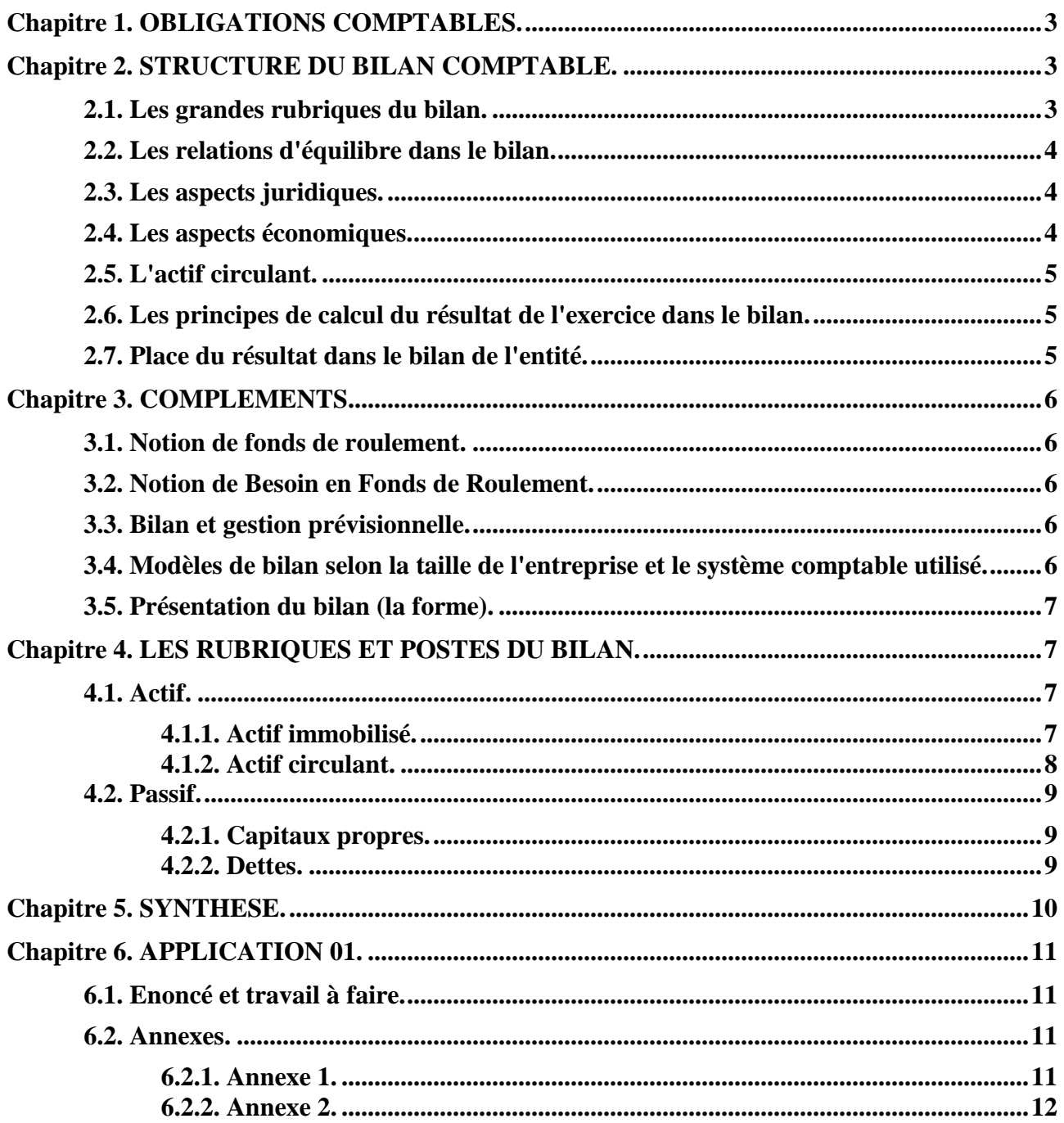

#### **RESSOURCES EN GESTION POUR L'INGENIEUR**

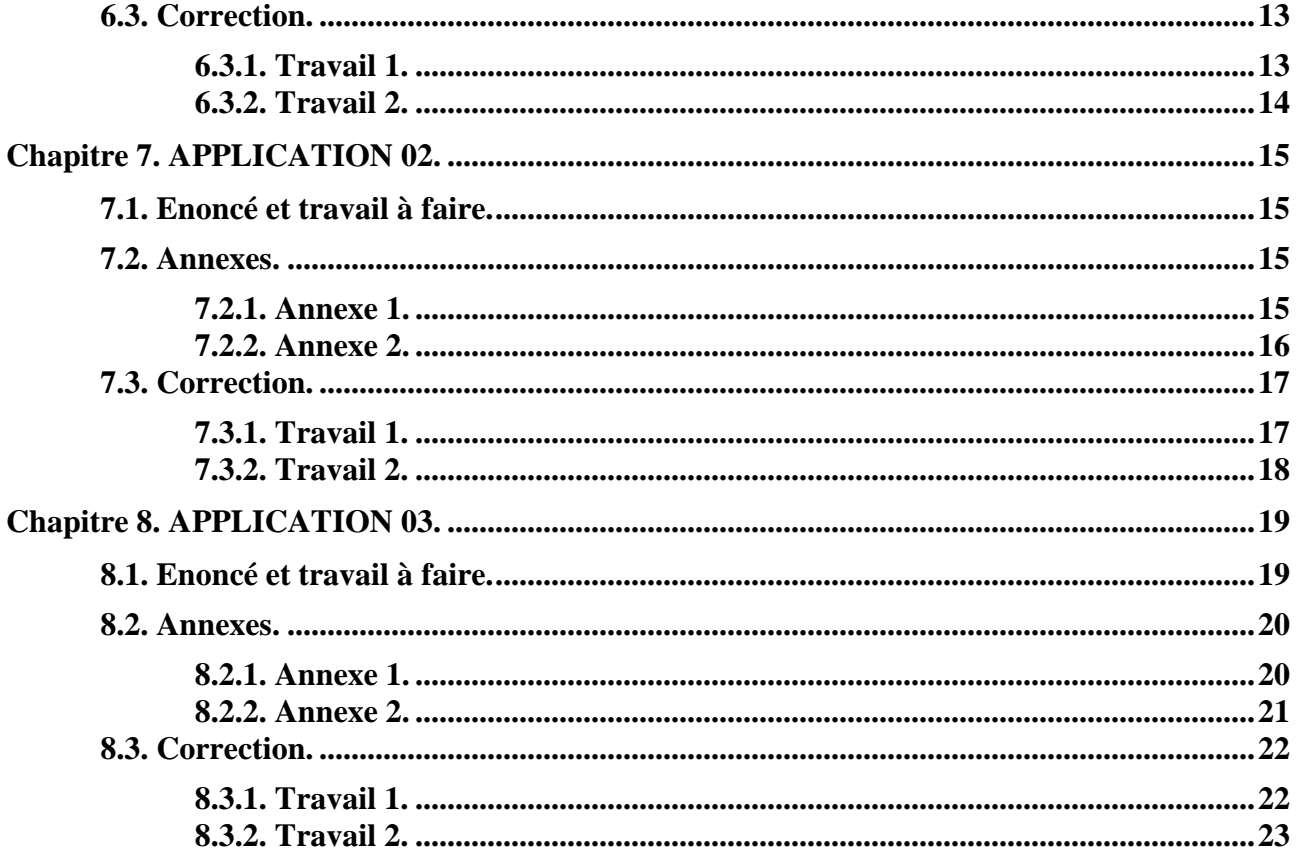

### **Chapitre 1. OBLIGATIONS COMPTABLES.**

**Article L 123-12 du Code de Commerce :** « Toute personne physique ou morale ayant la qualité de commerçant … doit établir des *comptes annuels à la clôture de l'exercice* au vu des enregistrements comptables et de *l'inventaire*. Ces comptes annuels comprennent *le bilan*, le compte de résultat et une annexe qui forment un tout indissociable ».

**Article 130-1 du Plan Comptable Général (PCG) :** *« Le bilan*, le compte de résultat et l'annexe qui forment un tout indissociable sont établis à la clôture de l'exercice au vu des enregistrements comptables et de l'inventaire.»

**Article 130-2 :** « Le bilan décrit séparément les *éléments actifs et passifs de l'entité* et fait apparaître de façon distincte les *capitaux propres et les autres fonds propres.*

Les éléments d'actif et de passif sont évalués séparément.

Aucune compensation ne peut être effectuée entre les postes d'actif et de passif.

Le *bilan d'ouverture d'un exercice* correspond au *bilan de clôture avant répartition de l'exercice précédent.* »

Le bilan est donc un *document de synthèse*, un tableau annuel, présenté à la fin de chaque période comptable ou *exercice comptable*.

Il représente la *situation du patrimoine de l'entreprise*, à une certaine date :

- éléments **ACTIFS** (biens, créances, disponibilités),
- éléments **PASSIFS** (dettes),
- la **SITUATION NETTE** de l'entreprise (capitaux propres),
- le **RESULTAT** de l'exercice (+/-).

### **Chapitre 2. STRUCTURE DU BILAN COMPTABLE.**

### **2.1. Les grandes rubriques du bilan.**

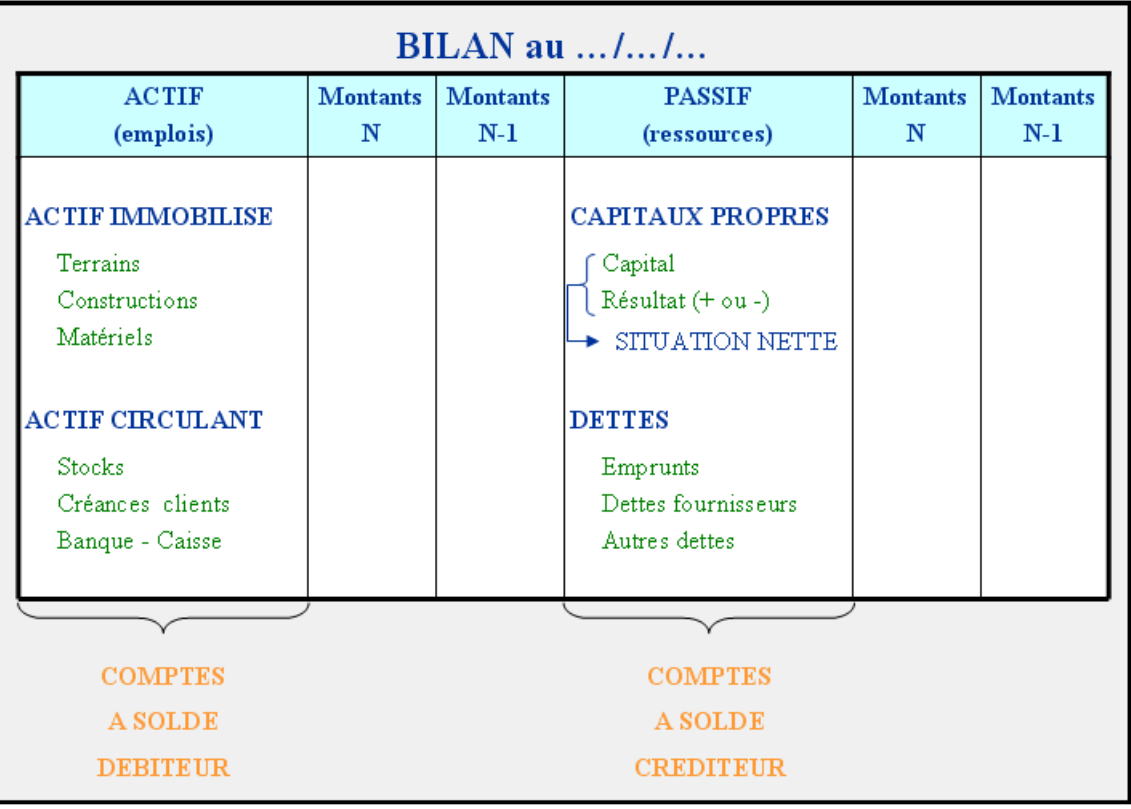

### **2.2. Les relations d'équilibre dans le bilan.**

# **EMPLOIS STABLES <=> RESSOURCES STABLES EMPLOIS D'EXPLOITATION <=> RESSOURCES D'EXPLOITATION**

### **2.3. Les aspects juridiques.**

Le bilan représente la composition du *patrimoine de l'entreprise* ainsi que sa valeur nette ou *situation nette* ou encore *actif net.*

L'actif regroupe les *droits* de l'entrepreneur individuel ou de la personne morale (société)

- sur les biens *(droits de propriété),*
- sur les créances (*droits de créances*),
- sur les disponibilités (*droits de disposer* de la trésorerie positive ou disponible).

Les droits de propriété portent sur des biens :

- *meubles corporels* **:** matériels, outillages, véhicules, …
- *meubles incorporels* : fonds de commerce, brevets, logiciels, …
- *immeubles* : terrains, constructions, …

Le passif externe (ou exigible) indique les *obligations* de l'entreprise pour ses *dettes* envers des tiers :

- dettes d'emprunts auprès des établissements financiers et banques
- dettes dues aux fournisseurs, organismes sociaux, Etat, ...
- crédits bancaires, …

Les *capitaux propres*, principale ressource à l'origine de l'entreprise, figurent au passif du bilan.

## **2.4. Les aspects économiques.**

Article 211-1 du règlement n° 2004-06 du 24/11/04 paru au JO du 01/01/05 : « Un *actif* est un *élément identifiable du patrimoine ayant une valeur économique positive* pour l'entité, c'est à dire un élément générant une ressource que l'entité contrôle du fait d'évènements passés et dont elle attend des *avantages économiques futurs*. »

Une *immobilisation corporelle est un actif physique* détenu soit pour être *utilisé dans la production ou la fourniture de biens ou de services*, soit pour être *loué à des tiers*, soit à des fins de *gestion interne* et dont l'entité attend qu'il soit utilisé au-delà de l'exercice en cours.

Une *immobilisation incorporelle est un actif non monétaire sans substance physique*.

Article 211-2 : « L'avantage économique futur représentatif d'un actif est le potentiel qu'a cet actif à contribuer, directement ou indirectement à des *flux nets de trésorerie au bénéfice de l'entité*. »

Article 212-1 : « Un passif est un *élément du patrimoine ayant une valeur économique négative* pour l'entité, c'est à dire une obligation de l'entité à l'égard d'un tiers dont il est probable qu'elle provoquera une *sortie de ressources au bénéfice de ce tiers*, sans contrepartie au moins équivalente attendue de celui-ci. L'ensemble de ces éléments est dénommé passif externe.

Cette obligation peut être d'ordre légal, réglementaire ou contractuel …

Le tiers peut être une personne physique ou morale, déterminable ou non.

L'estimation du passif correspond au montant de la sortie de ressource que l'entité doit supporter pour éteindre son obligation envers les tiers…

Article 212-2 : « Une *dette est un passif certain dont l'échéance et le montant sont fixés de façon précise*. »

Article 212-3 : « *Une provision est un passif dont l'échéance ou le montant n'est pas fixé de façon précise.* »

**RESSOURCES EN GESTION POUR L'INGENIEUR** 

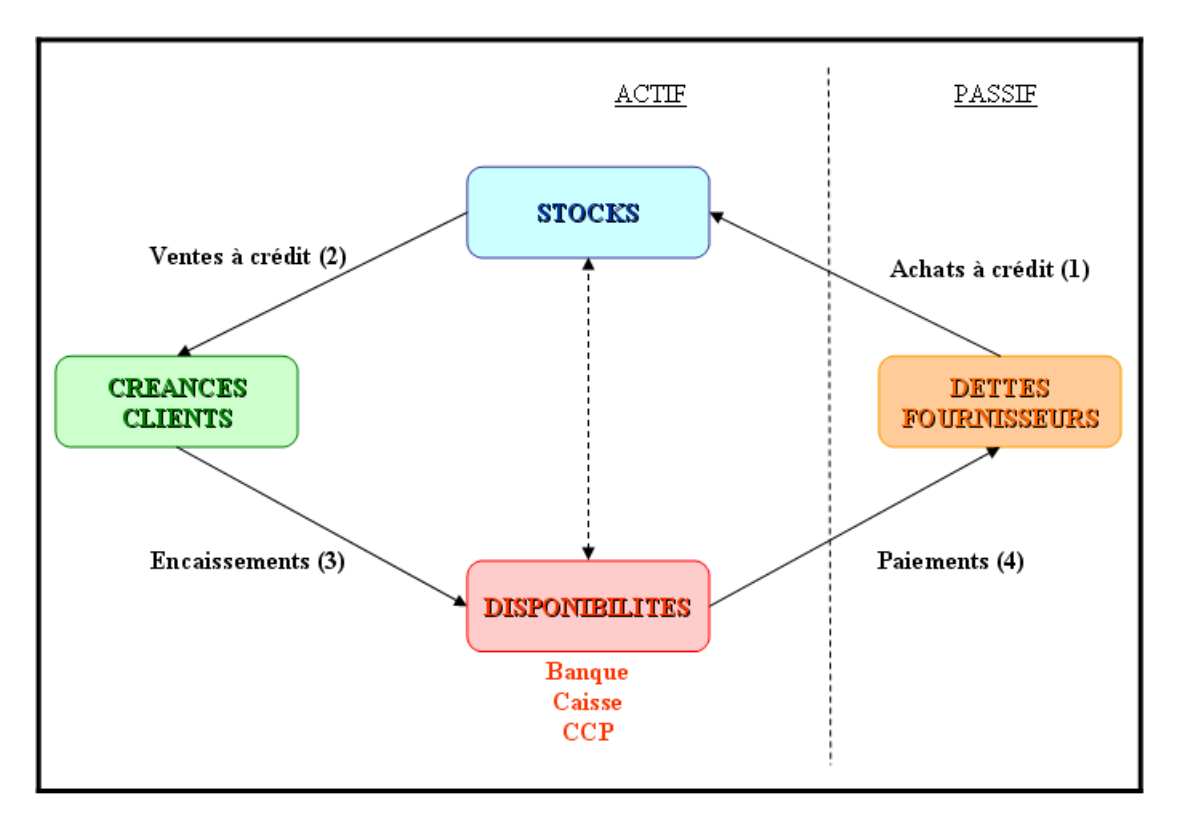

**2.6. Les principes de calcul du résultat de l'exercice dans le bilan.** 

Article 230-1 du PCG : « *Le résultat de l'exercice est égal … à la variation des capitaux propres entre le début et la fin de l'exercice sauf s'il s'agit d'opérations affectant directement le montant des capitaux propres*…»

### **Résultat de l'exercice =**

**Total des capitaux propres à la fin de l'exercice** 

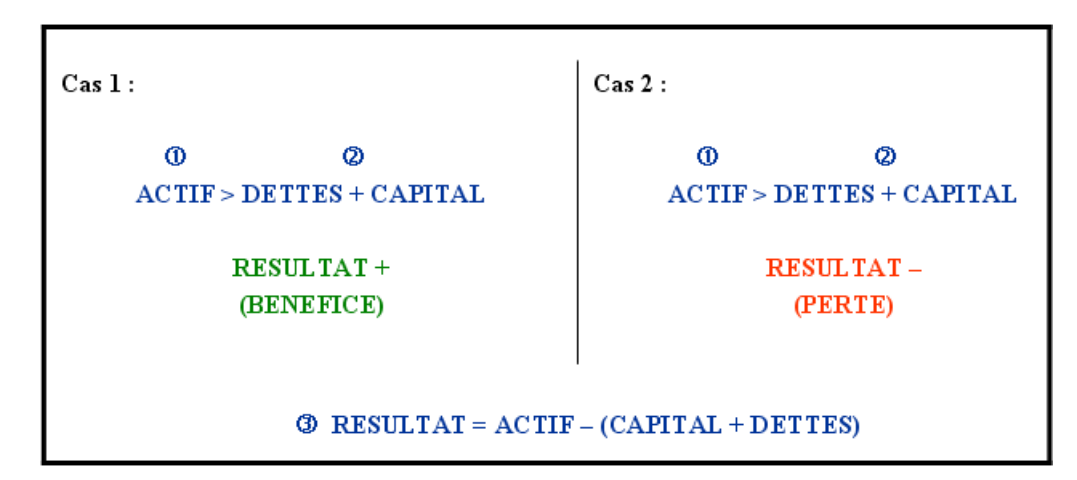

**– Total des capitaux propres au début de l'exercice** 

### **2.7. Place du résultat dans le bilan de l'entité.**

Le résultat (+ ou -) s'inscrit au *passif* du bilan, dans les *capitaux propres*.

Il permet de déterminer la *situation nette* de l'entreprise :

### **CAPITAL + RESULTAT (+ ou -) = SITUATION NETTE**

#### **Chapitre 3. COMPLEMENTS.**

#### **3.1. Notion de fonds de roulement.**

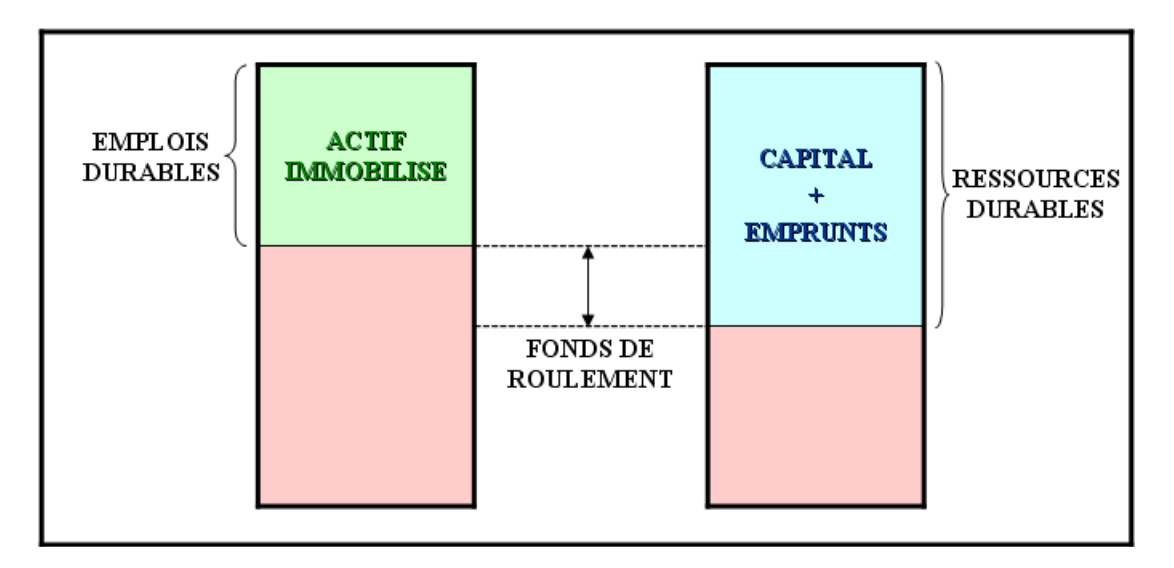

**Fonds de Roulement (FR) = Ressources durables - Emplois durables** 

### **3.2. Notion de Besoin en Fonds de Roulement.**

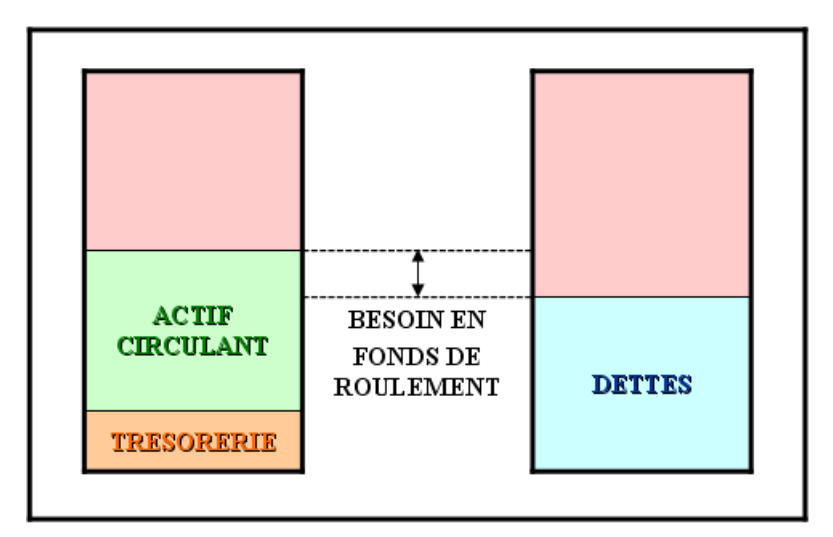

**Besoin en Fonds de Roulement = Actif Circulant - Dettes Trésorerie Nette = Trésorerie de l'actif - Trésorerie du passif** 

#### **3.3. Bilan et gestion prévisionnelle.**

Le bilan est établi à la fin de chaque *exercice comptable (12 mois).* Cependant, il est possible d'établir un bilan intermédiaire pour une durée plus courte (situation en fin de semestre).

En matière prévisionnelle, les bilans prévisionnels successifs font apparaître les résultats prévus pour les prochains exercices à venir.

### **3.4. Modèles de bilan selon la taille de l'entreprise et le système comptable utilisé.**

Selon l'importance de l'entreprise (chiffre d'affaires, total du bilan , effectif du personnel, …), il existe trois modèles de bilan :

• Le bilan de référence du PCG ou bilan du **modèle de BASE.**

• Le bilan adapté au système simplifié ou **modèle ABREGE** (pour les comptabilités des artisans et des petits commerçants, les Très Petites Entreprises (TPE) pour lesquels la comptabilité est simplifiée.

Critères limites :

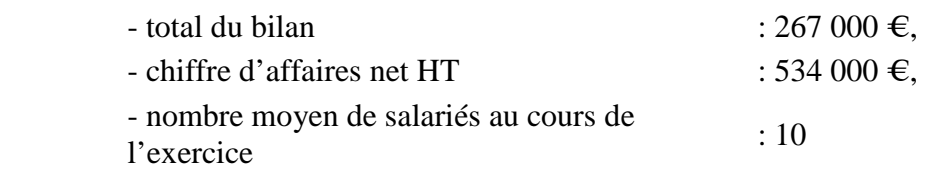

- Le bilan détaillé et adapté au **système DEVELOPPE** (pour les comptabilités des sociétés, des groupes, des sociétés multinationales).
- L'annexe : documents annexes destinés à détailler les rubriques des documents de synthèse.

### **3.5. Présentation du bilan (la forme).**

Plusieurs présentations et supports sont possibles et disponibles :

- en tableaux juxtaposés,
- en tableaux superposés (ou en liste),
- en liasse de documents numérotés,
- à l'aide de logiciels de comptabilité,
- par logiciels de type « tableur »,
- sur le site du Ministère de l'Economie et des Finances (www.minefi.fr ou www.gouv.fr).

### **Chapitre 4. LES RUBRIQUES ET POSTES DU BILAN.**

La classification comptable des éléments du patrimoine est différente de la classification juridique.

Les différents comptes du PCG, sont alors regroupés, selon leur classification comptable, dans les différentes *rubriques* du bilan subdivisées en *postes.*

La présentation du bilan indiquant les montants de l'exercice actuel N (bruts, amortissements et dépréciations en moins, nets) et les montants de l'exercice précédent N-1 (nets) facilite les comparaisons.

La présentation du bilan est différente selon le système utilisé : simplifié, de base ou développé. Le PCG propose un *tableau de passage* des comptes aux rubriques et aux postes du bilan.

### **4.1. Actif.**

### **4.1.1. Actif immobilisé.**

- *Immobilisations incorporelles :*
	- o frais d'établissement : engagés lors de la création ou du développement de l'entreprise.
	- o frais de recherche appliquée et de développement (frais de conception, d'essais de nouveaux produits, de nouveaux procédés, de nouveaux logiciels, …).
	- o brevets, licences, procédés, *logiciels, …* acquis ou produits par l'entité.
	- o droit au bail : versement effectué par l'entité au propriétaire pour l'utilisation d'un local commercial.
	- o *fonds commercial* : éléments acquis du fonds de commerce (clientèle ou achalandage, enseigne, …).

### • *Immobilisations corporelles :*

- o *terrains* : propriété du sol, du sou-sol, du sur-sol.
- o agencements et aménagements des terrains.
- o *constructions* : bâtiments, leurs installations, leurs agencements.
- o installations techniques, *matériel et outillage industriels.*
- o autres immobilisations corporelles (*matériel de transport, matériel de bureau et d'informatique, mobilier,* …).
- *Immobilisations en cours :*
	- o immobilisations incorporelles ou corporelles en cours de création : valeur des immobilisations non terminées à la fin de chaque exercice.
- *Immobilisations financières :*
	- o titres de participations et créances rattachées à des participations.
	- o titres immobilisés.
	- o *prêts (accordés par l'entreprise à des tiers).*
	- o dépôts et cautionnements *versés* à des tiers.

### **4.1.2. Actif circulant.**

Il comprend :

• *Stocks et en-cours :* Selon l'article 211-1-4 du PCG «Un stock est *un actif détenu pour être vendu dans le cours normal de l'activité ou en cours de production* pour une telle vente *ou destiné à être consommé dans le processus de production ou de prestation de services*, sous forme de *matières premières ou de fournitures.*».

On distingue plusieurs stocks :

- o *matières premières* : objets et substances plus ou moins élaborés destinés à entrer dans la composition de produits traités ou fabriqués.
- o *matières consommables et fourniture*s : objets et substances consommés au premier usage et qui concourent au traitement, à la fabrication ou à l'exploitation sans entrer dans la composition des produits traités ou fabriqués.
- o *produits en cours* de production de biens ou de services.
- o *produits :* produits finis, produits intermédiaires, produits résiduels, sous produits.
- o *marchandises* : que l'entreprise achète pour les revendre en l'état.
- o *emballages* : emballages perdus ou livrés avec leur contenu sans consigne ou reprise, emballages récupérables conservés provisoirement par des tiers et que l'entreprise s'engage à reprendre.
- o *déchets* : ayant une valeur, recyclables ou vendables.
- *Avances et acomptes versés sur commandes d'Autres Biens et Services* : paiements effectués par l'entreprise auprès des fournisseurs d'autres biens et services.
- *Créances clients et comptes rattachés* : créances liées à la vente de biens ou de services et effets de commerce à recevoir.
- *Autres débiteurs* et autres créances diverses : créances sur cessions de valeurs mobilières de placement ou d'immobilisations, créance fiscale.
- *Valeurs Mobilières de Placement (VMP)* : titres acquis par l'entreprise pour rentabiliser la trésorerie disponible, en vue de réaliser un gain à brève échéance.
- *Disponibilités* : dépôts de fonds sur des comptes en banques, banque postale, espèces en caisse.
- **Charges constatées d'avance (total III).**

### **4.2. Passif.**

### **4.2.1. Capitaux propres.**

- *Capital* : apports effectués à la société par les actionnaires ou associés, apport réalisé par l'entrepreneur individuel au début ou en cours d'activité.
- **Réserves :** bénéfices affectés durablement à l'entreprise.
- *Report à nouveau : reliquat de résultat d'exercice en + ou en -.*
- **Subventions d'investissement :** aides de l'Etat ou des collectivités territoriales dont bénéficie l'entreprise en vue d'acquérir des équipements.
- *Résultat de l'exercice (Bénéfice en + ou Perte en -).*
- *Provisions réglementées.*
- *Provisions pour risques et charges (total II).*

### **4.2.2. Dettes.**

- *Emprunts et dettes auprès des établissements de crédit :* prêts obtenus par l'entité et remboursables à terme, crédits bancaires et Concours Bancaires Courants.
- *Emprunts et dettes financières diverses*.
- *Dépôts et cautionnements reçus* : fonds versés par des tiers à l'entreprise.
- **Avances et acomptes reçus sur commandes :** encaissements de fonds par l'entreprise en provenance de clients.
- *Dettes fournisseurs et comptes rattachés :* dettes auprès de tiers à l'occasion d'achats de biens de services et effets de commerce à payer.
- *Dettes fiscales et sociales :* TVA à payer au Trésor Public, cotisations et contributions sociales à verser aux organismes sociaux (Sécurité Sociale ou Union de Recouvrement des Cotisations de Sécurité Sociale et d'Allocations Familiales, Caisse de retraites des salariés ou des cadres, Caisse de chômage ou ASSociation pour l'Emploi Dans l'Industrie et le Commerce), impôts sur les bénéfices, …
- *Autres créditeurs* et autres dettes diverses : dettes pour l'acquisition de valeurs mobilières de placement ou d'immobilisations.
- *Produits constatés d'avance* **(total IV).**

# **Chapitre 5. SYNTHESE.**

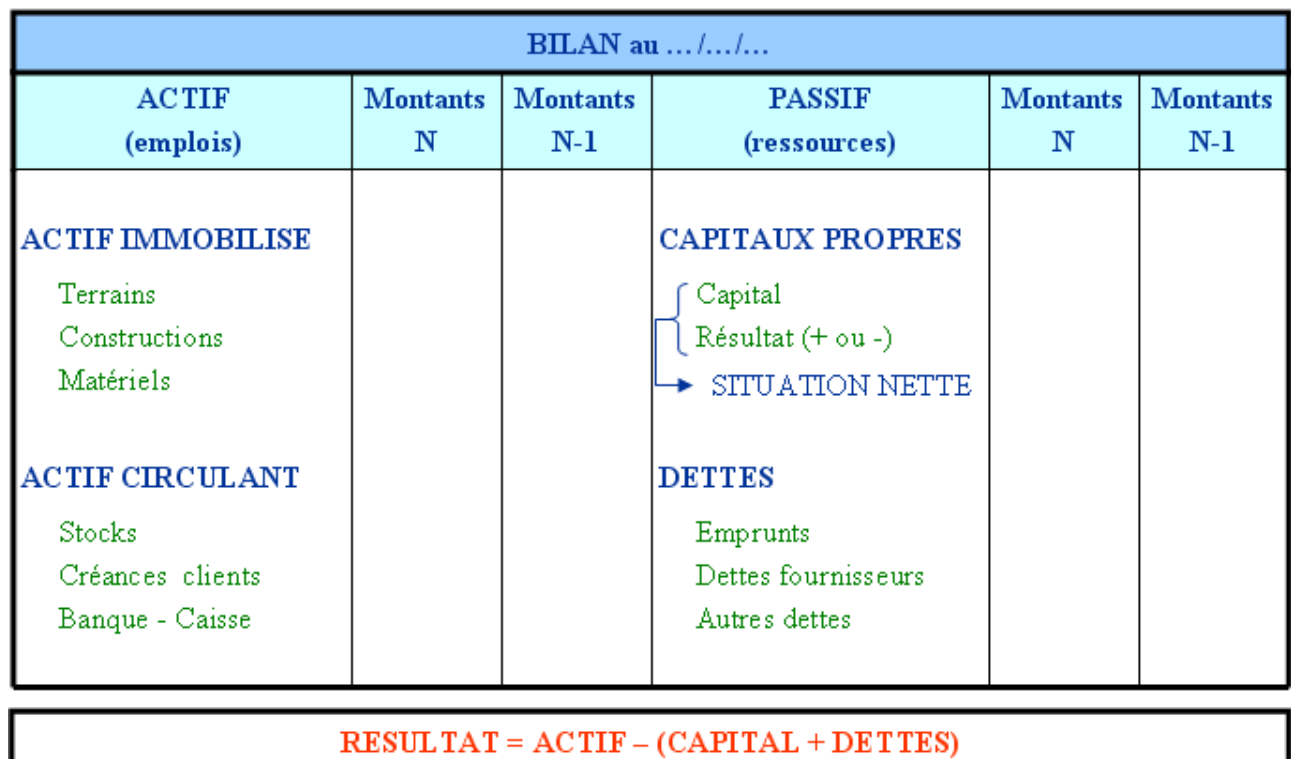

### **STRUCTURE DU BILAN COMPTABLE**

SITUATION NETTE = CAPITAL +/- RESULTAT

#### **Chapitre 6. APPLICATION 01.**

### **6.1. Enoncé et travail à faire.**

Monsieur LAVAL créé une entreprise le 2 janvier N et pour cela, il apporte les éléments suivants :

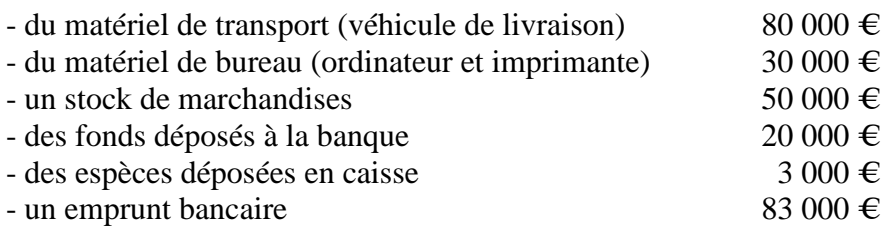

TRAVAIL A FAIRE : en utilisant les annexes suivantes :

- Annexe 1 : Tableau de classement des éléments du bilan.
- Annexe 2 : Bilan vierge (à compléter).

1°) Indiquer la place de chaque apport au bilan (actif ou passif).

2°) Compléter le bilan de l'entreprise lors de la création le 2 janvier N. Calculer la valeur nette de l'entreprise à sa création. Quel est le montant du capital ?

#### **6.2. Annexes.**

#### **6.2.1. Annexe 1.**

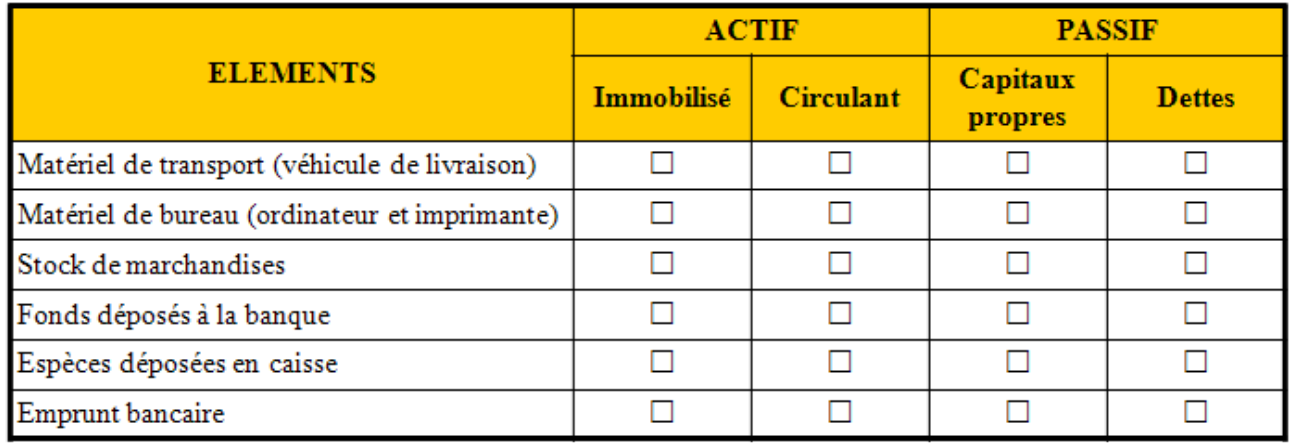

#### **6.2.2. Annexe 2.**

#### **BILAN AU 02/01/200N**

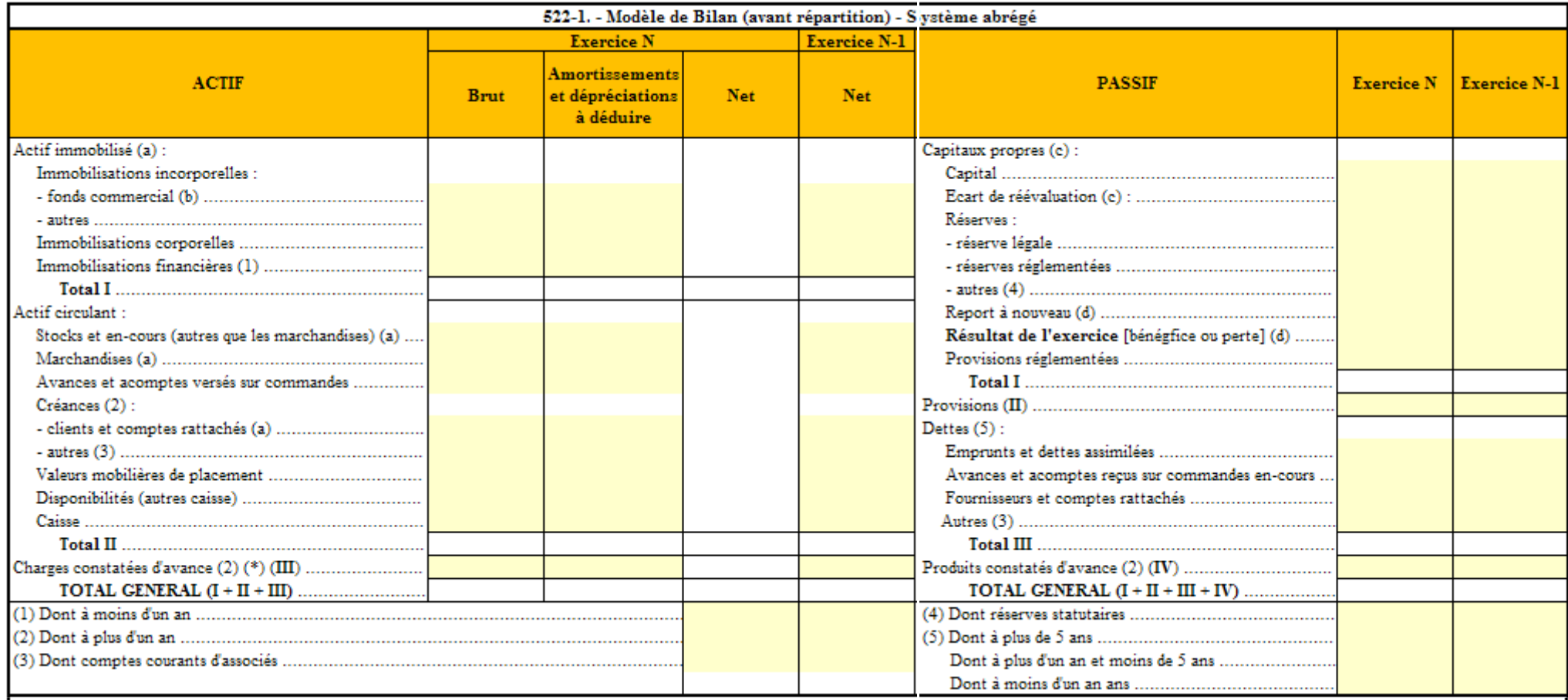

(a) Les actifs avec clause de réserve de propriété sont regroupés sur une ligne distincte portant la mention "dont... avec clause de réserve de propriété". En cas d'impossibilité d'identifier les biens, un renvoi au pied d bilan indique le montant restant à payer sur ces biens. Le montant à payer comprend celui des effets non échus.

(b) Y compris droit au bail.

(e) A détailler conformément à la législation en vigueur.

(d) Montant entre parenthèses ou précédé du signe moins (-) lorsqu'il s'agit de pertes.

### **6.3. Correction.**

### **6.3.1. Travail 1.**

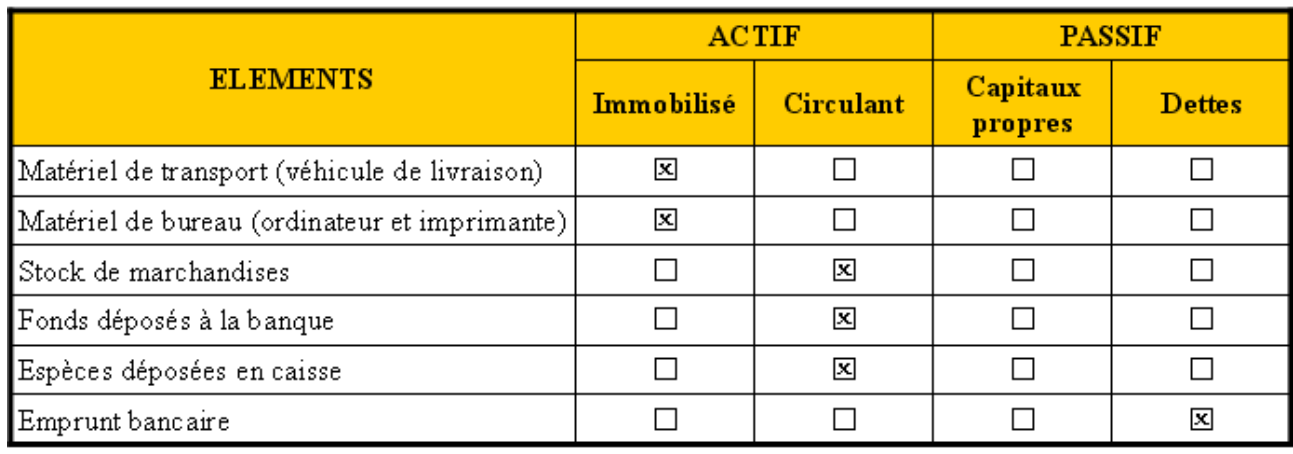

#### **6.3.2. Travail 2.**

#### **BILAN AU 02/01/200N**

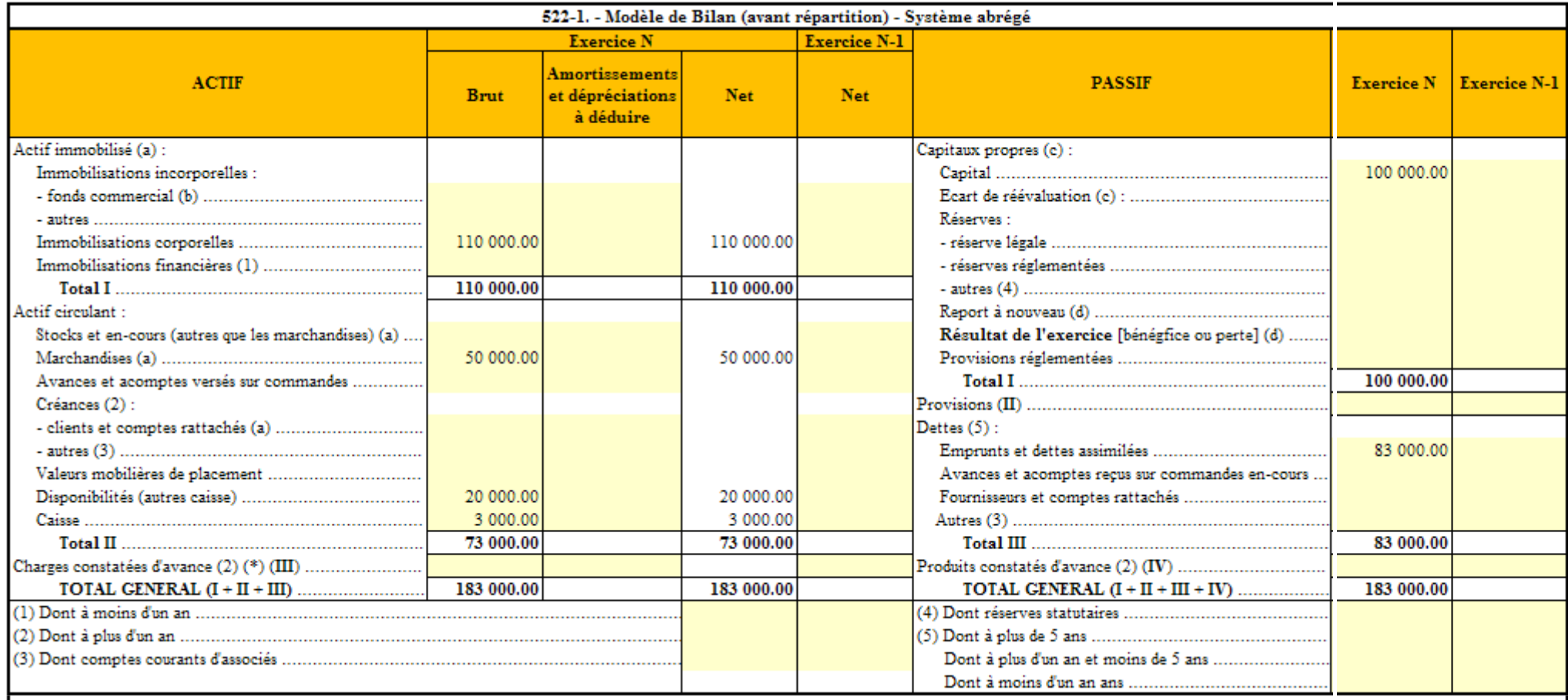

(a) Les actifs avec clause de réserve de propriété sont regroupés sur une ligne distincte portant la mention "dont... avec clause de réserve de propriété". En cas d'impossibilité d'identifier less biens, un renvoi au pied bilan indique le montant restant à payer sur ces biens. Le montant à payer comprend celui des effets non échus.

(b) Y compris droit au bail.

(e) A détailler conformément à la législation en vigueur.

(d) Montant entre parenthèses ou précédé du signe moins (-) lorsqu'il s'agit de pertes.

### **Chapitre 7. APPLICATION 02.**

### **7.1. Enoncé et travail à faire.**

Le 31 décembre N, les comptes de l'entreprise MONTEIL se présentent ainsi :

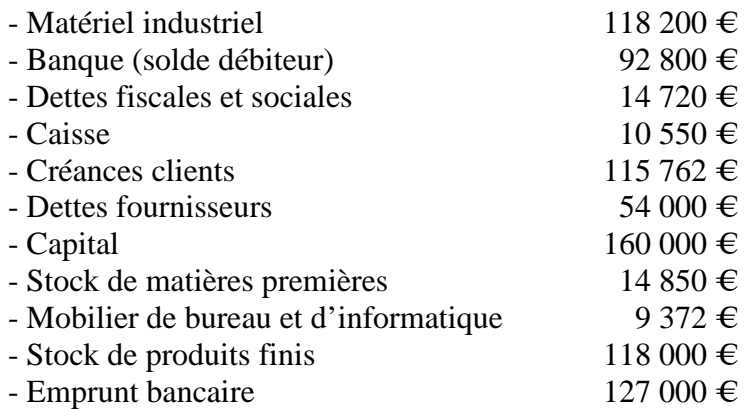

TRAVAIL A FAIRE : en utilisant les annexes suivantes :

- Annexe 1 : Tableau de classement des éléments du bilan.
- Annexe 2 : Bilan vierge (à compléter).

1°) Préciser la place de chaque compte dans le bilan (actif ou passif).

2°) Compléter le bilan de l'entreprise à la fin de l'exercice N. Quel est le montant du résultat de l'exercice de cette entreprise ?

### **7.2. Annexes.**

#### **7.2.1. Annexe 1.**

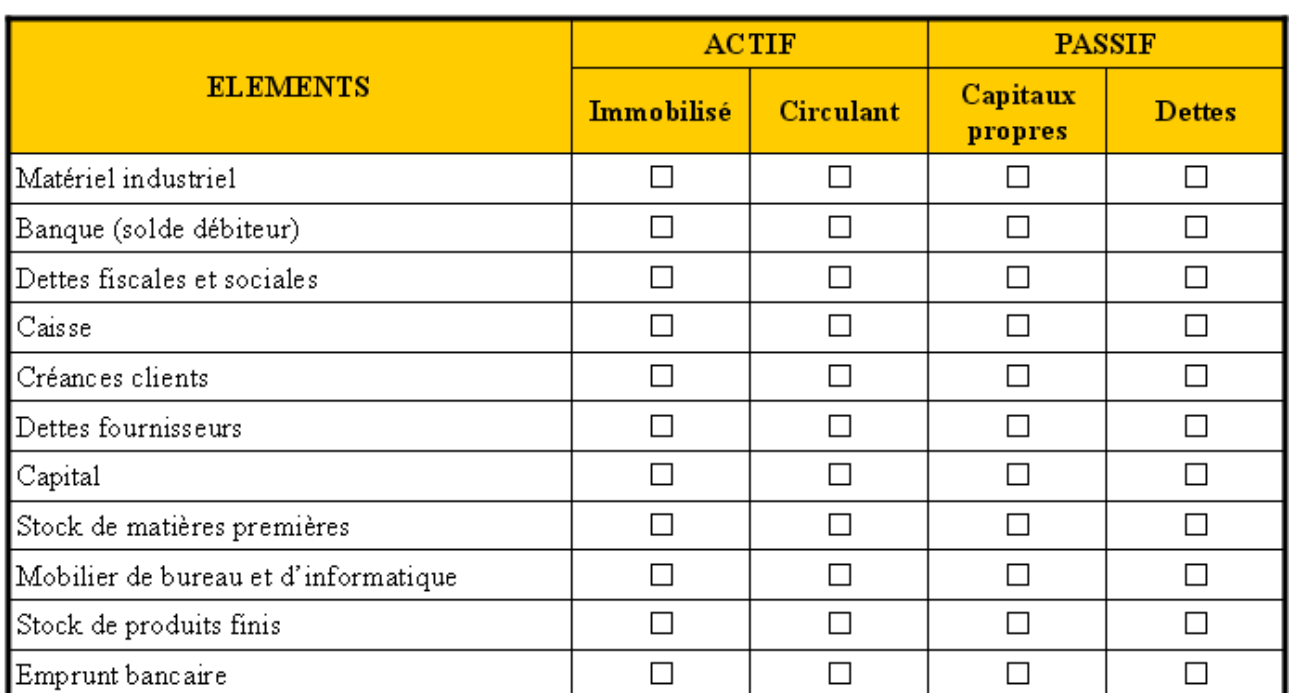

#### **7.2.2. Annexe 2.**

#### **BILAN AU 31/12/200N**

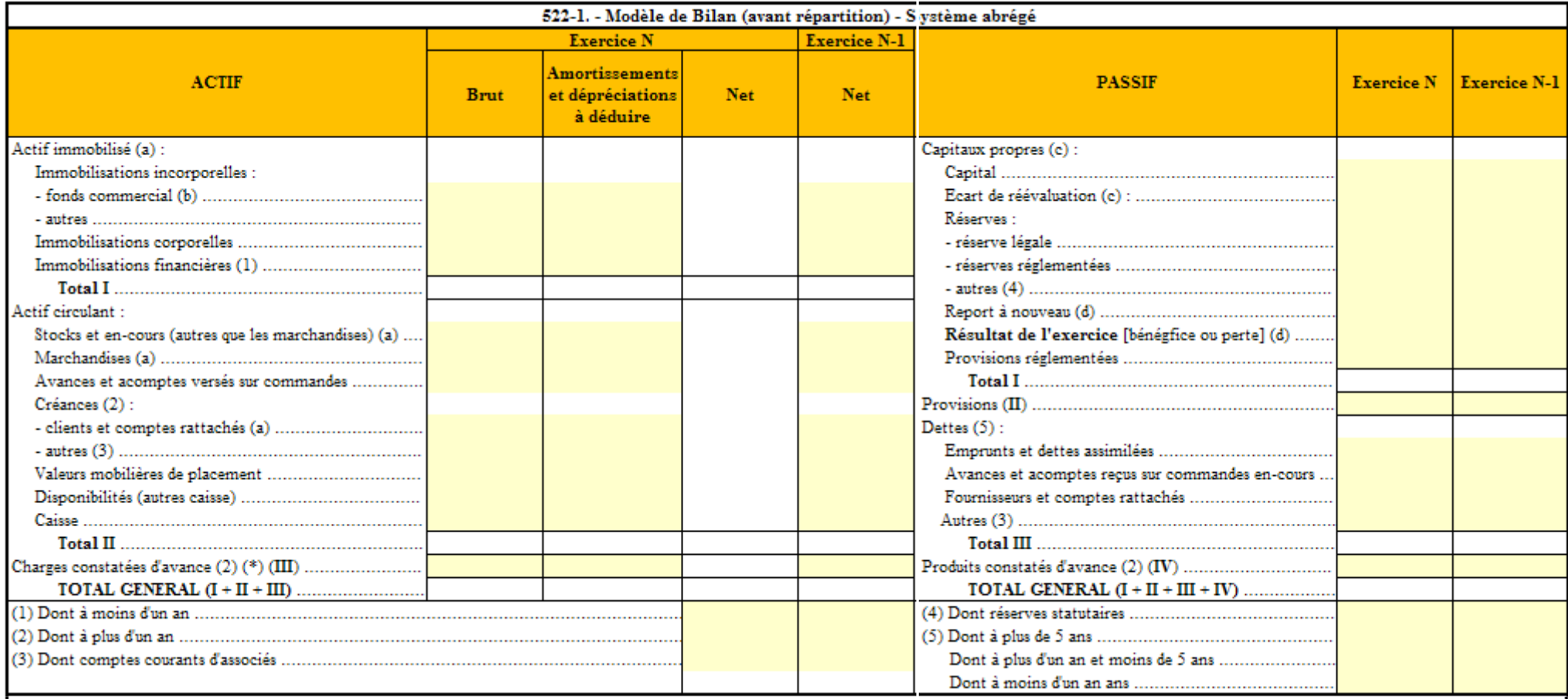

(a) Les actifs avec clause de réserve de propriété sont regroupés sur une ligne distincte portant la mention "dont... avec clause de réserve de propriété". En cas d'impossibilité d'identifier les biens, un renvoi au pied d bilan indique le montant restant à payer sur ces biens. Le montant à payer comprend celui des effets non échus.

(b) Y compris droit au bail.

(e) A détailler conformément à la législation en vigueur.

(d) Montant entre parenthèses ou précédé du signe moins (-) lorsqu'il s'agit de pertes.

### **7.3. Correction.**

### **7.3.1. Travail 1.**

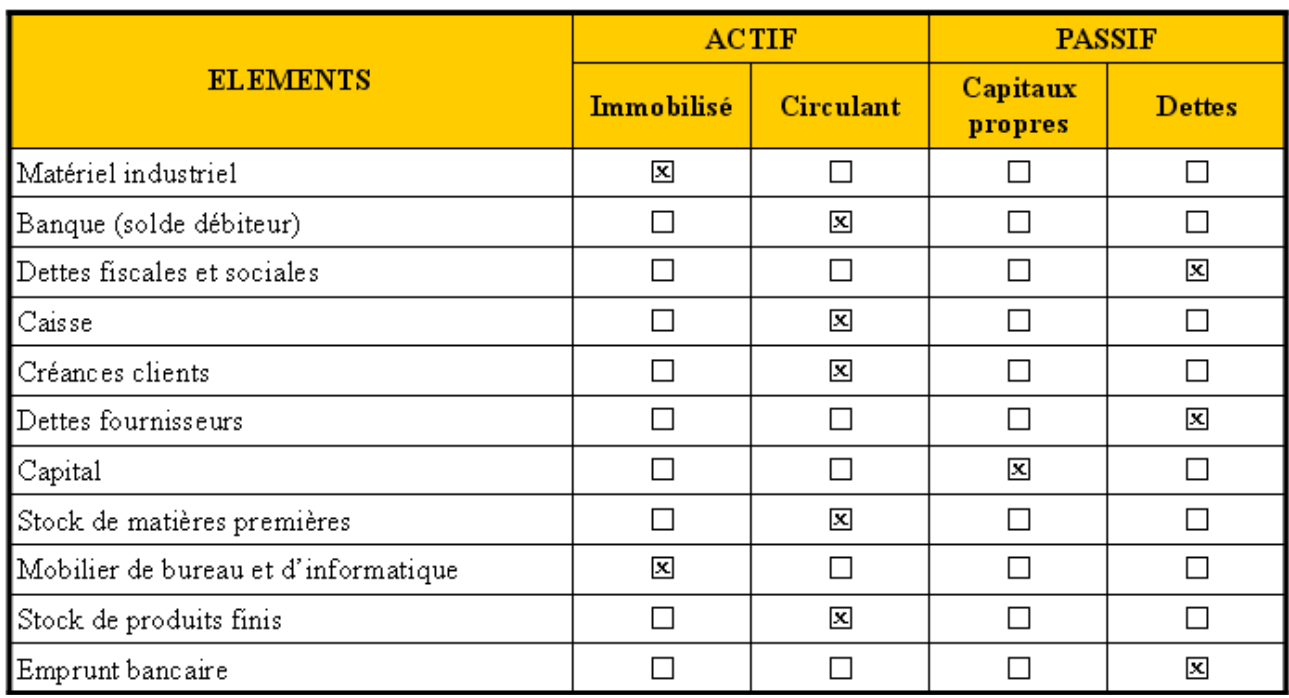

#### **7.3.2. Travail 2.**

#### **BILAN AU 31/12/200N**

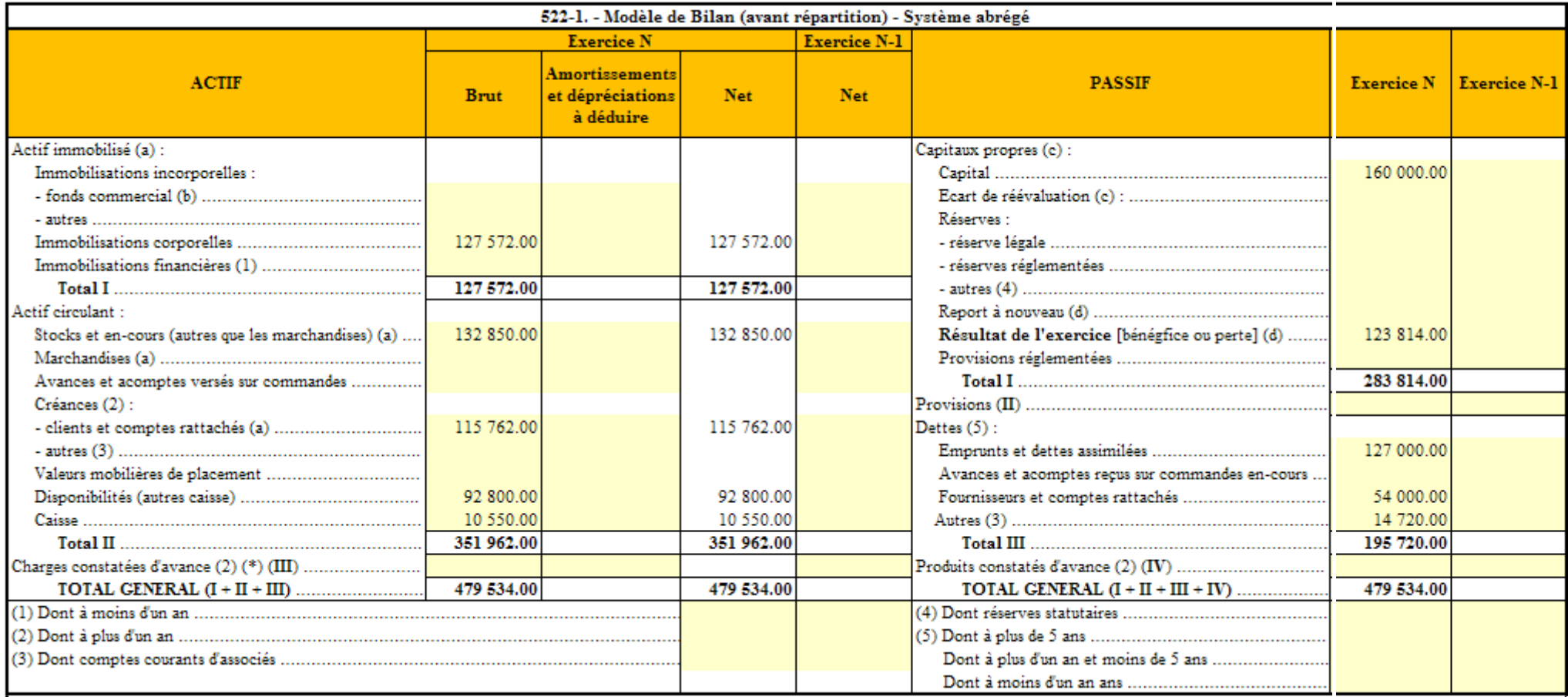

(a) Les actifs avec clause de réserve de propriété sont regroupés sur une ligne distincte portant la mention "dont... avec clause de réserve de propriété". En cas d'impossibilité d'identifier less biens, un renvoi au pied bilan indique le montant restant à payer sur ces biens. Le montant à payer comprend celui des effets non échus.

(b) Y compris droit au bail.

(e) A détailler conformément à la législation en vigueur.

(d) Montant entre parenthèses ou précédé du signe moins (-) lorsqu'il s'agit de pertes.

#### **Chapitre 8. APPLICATION 03.**

#### **8.1. Enoncé et travail à faire.**

Les comptes de l'entreprise REY se présentent ainsi le 30 juin N, date de fin d'exercice (en  $K \epsilon$ ) :

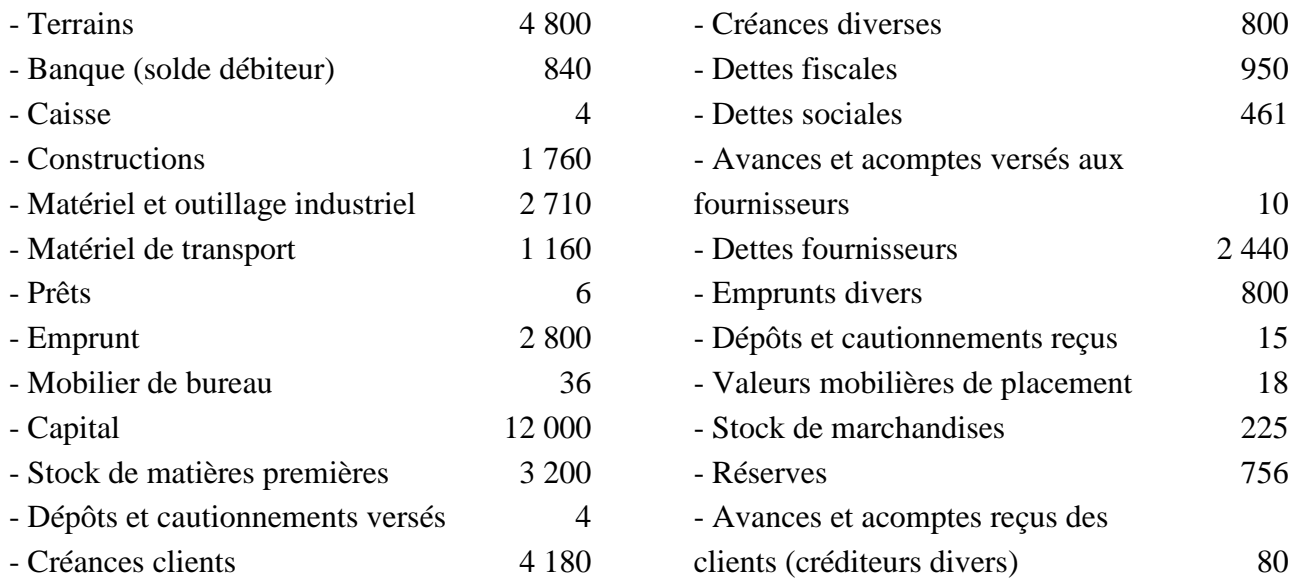

TRAVAIL A FAIRE : en utilisant les annexes suivantes :

- Annexe 1 : Tableau de classement des éléments du bilan.
- Annexe 2 : Bilan vierge (à compléter).

1°) Préciser la place de chaque compte dans le bilan (actif ou passif).

2°) Compléter le bilan de l'entreprise à la fin de l'exercice N soit le 30 juin N. Quel est le montant du résultat de l'exercice de cette entreprise ?

### **8.2. Annexes.**

### **8.2.1. Annexe 1.**

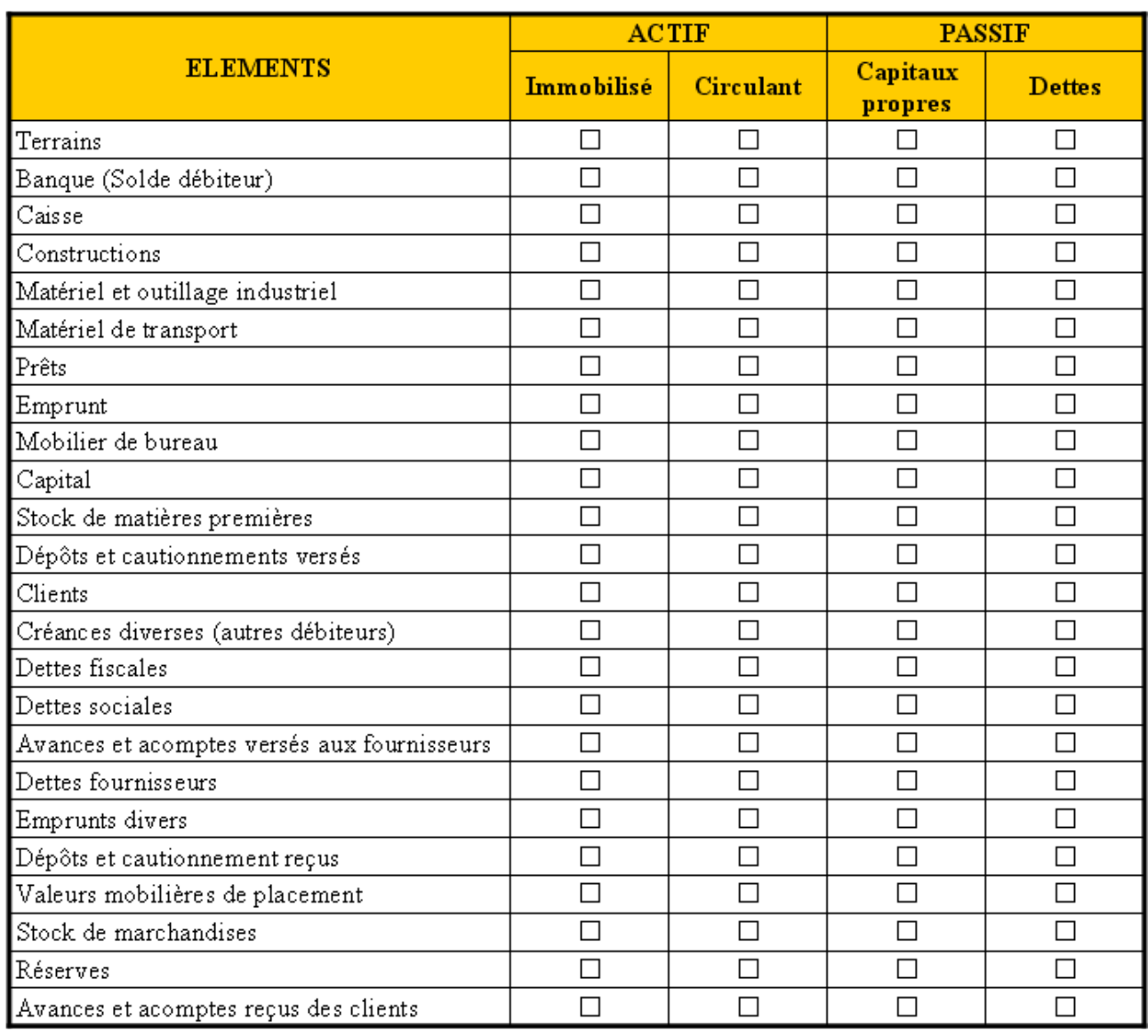

#### **8.2.2. Annexe 2.**

#### **BILAN AU 30/06/200N**

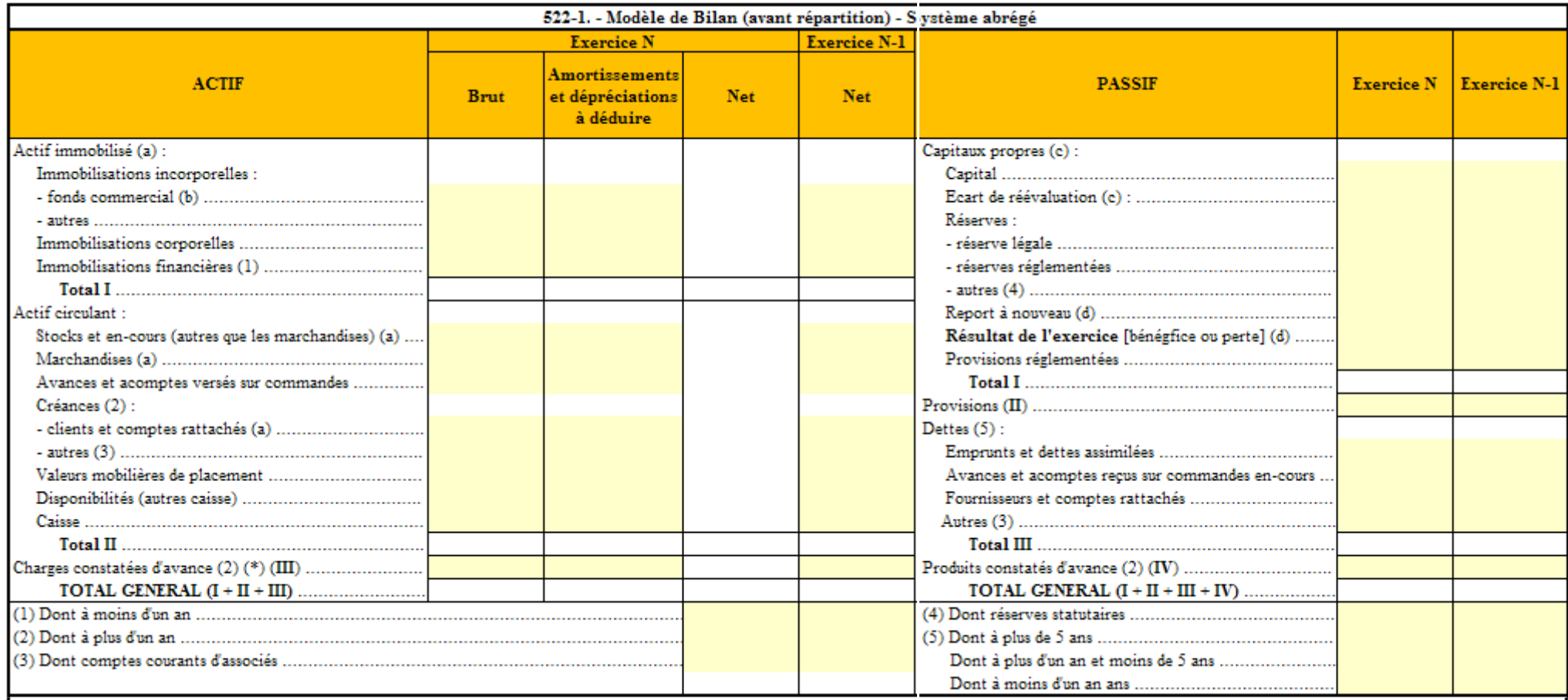

(a) Les actifs avec clause de réserve de propriété sont regroupés sur une ligne distincte portant la mention "dont... avec clause de réserve de propriété". En cas d'impossibilité d'identifier les biens, un renvoi au pied d bilan indique le montant restant à payer sur ces biens. Le montant à payer comprend celui des effets non échus.

(b) Y compris droit au bail.

(e) A détailler conformément à la législation en vigueur.

(d) Montant entre parenthèses ou précédé du signe moins (-) lorsqu'il s'agit de pertes.

### **8.3. Correction.**

### **8.3.1. Travail 1.**

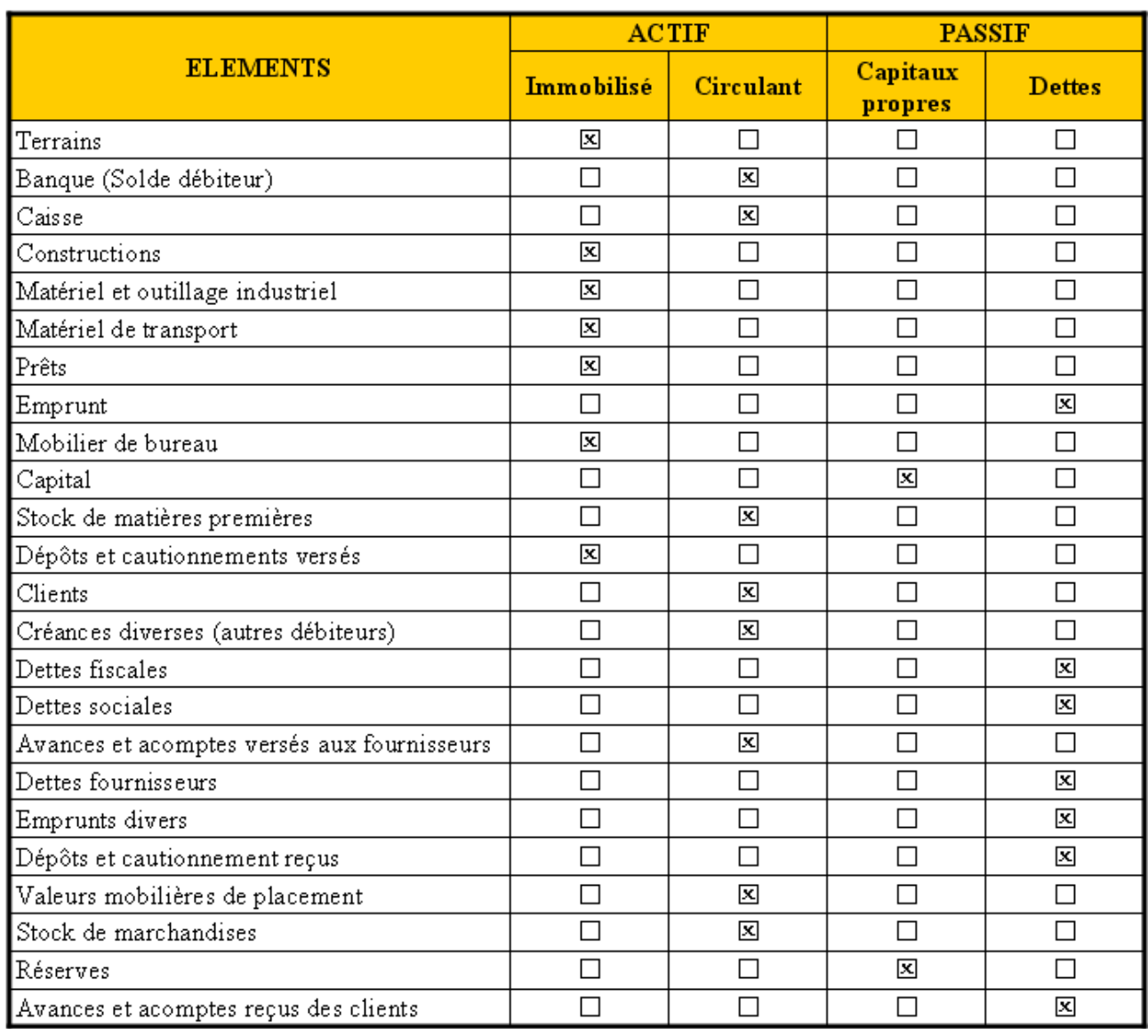

#### **8.3.2. Travail 2.**

#### **BILAN AU 30/06/200N**

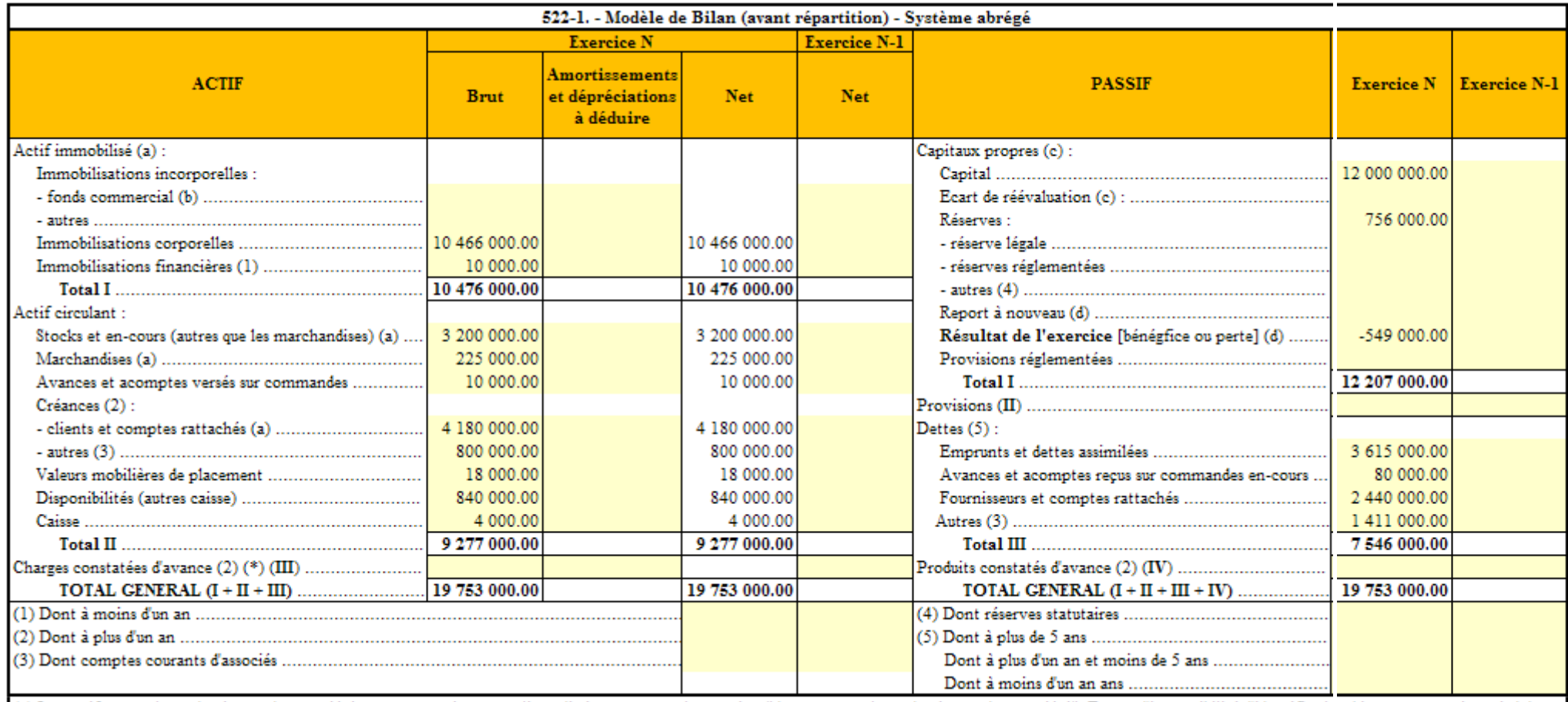

(a) Les actifs avec clause de réserve de propriété sont regroupés sur une ligne distincte portant la mention "dont... avec clause de réserve de propriété". En cas d'impossibilité d'identifier less biens, un renvoi au pied bilan indique le montant restant à payer sur ces biens. Le montant à payer comprend celui des effets non échus.

(b) Y compris droit au bail.

(e) A détailler conformément à la législation en vigueur.

(d) Montant entre parenthèses ou précédé du signe moins (-) lorsqu'il s'agit de pertes.